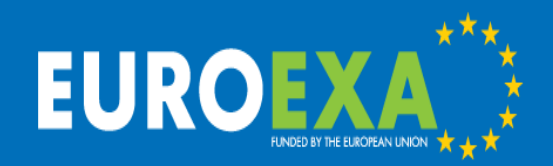

## **FPGA Acceleration of the LFRic Weather and Climate Model in the EuroExa Project Using Vivado HLS**

Mike Ashworth, Graham Riley, Andrew Attwood and John Mawer Advanced Processor Technologies Group School of Computer Science, University of Manchester, United Kingdom mike.ashworth.compsci@manchester.ac.uk

> © 2018 EuroEXA and Consortia Member Rights Holders Project ID: 754337

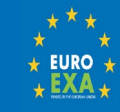

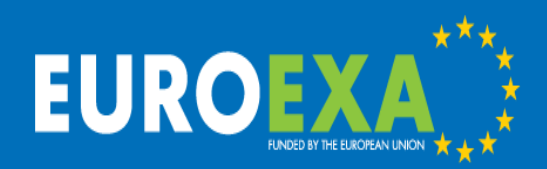

### Project outline

Horizon 2020 FETHPC-01-2016:

Co-design of HPC systems and applications EuroExa started 1st Sep 2017, runs for 3½ years 16 Partners, 8 countries, €20M Builds on previous projects, esp. ExaNoDe, ExaNeSt, EcoScale

Aim: design, build, test and evaluate an Exascale prototype system Architecture based on ARM CPUs with FPGA accelerators Three testbed systems: #3 >100 Pflop/s Low-power design goal to target realistic Exascale system Architecture evolves in response to application requirements = co-design

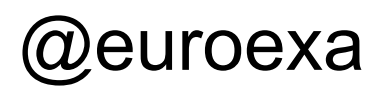

#### euroexa.eu

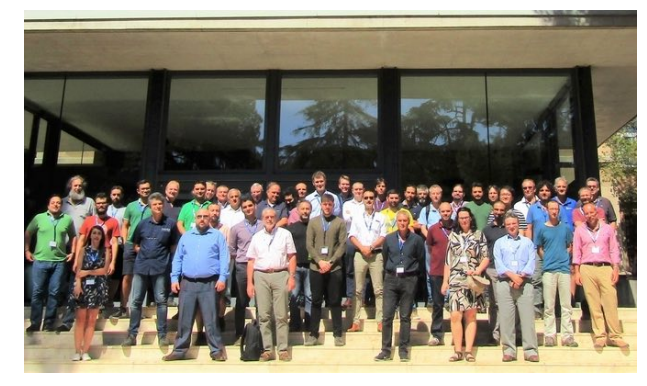

Kick-off meeting 4th-5th Sep 2017, Barcelona

Wide range of apps, incl. weather forecasting, lattice Boltzmann, multiphysics, astrophysics, astronomy data processing, quantum chemistry, life sciences and bioinformatics

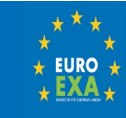

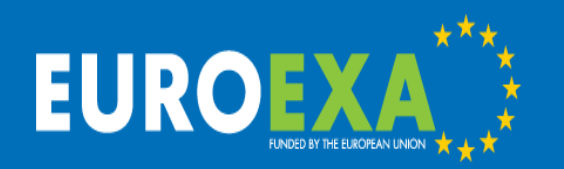

# **Motivation**

- FPGAs offer large (OsOM) gains in performance/W
- Also gains in performance/{\$£€\$}
- Major corporations are using FPGAs in datacentres for cloud services, analytics, communication, etc.
- H/W traditionally led by Xilinx (ARM CPU + FPGA single chip)
- Intel's acquisition of Altera led to Heterogeneous Architecture Research Platform (HARP) (also single chip)
- Predictions: up to 30% of datacenter servers will have FPGAs by 2020

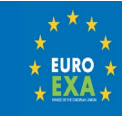

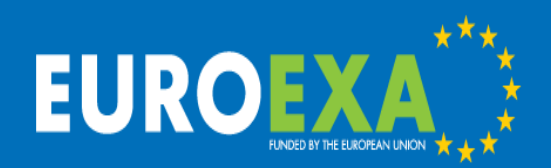

## LFRic Weather and Climate Model

Brand new weather and climate model: LFRic named after Lewis Fry Richardson (1881-1953)

- Dynamics from the GungHo project 2011-2015
- Scalability globally uniform grid (no poles)
- Speed maintain performance at high & low resolution and for high & low core counts
- Accuracy need to maintain standing of the model
- Separation of Concerns PSyClone generated layer for automated targeting of architectures
- Operational weather forecasts around 2022 anniversary of Richardson (1922)

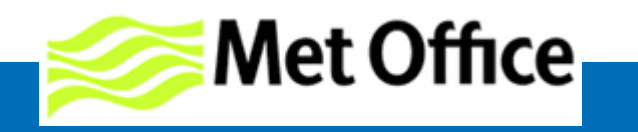

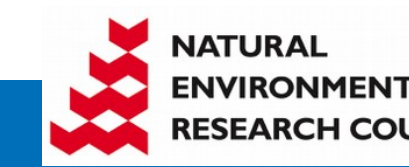

**G**lobally **U**niform **N**ext **G**eneration **H**ighly **O**ptimized

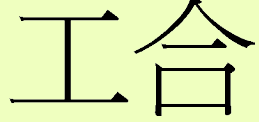

"Working together harmoniously"

**Science & Technology** ities Cound

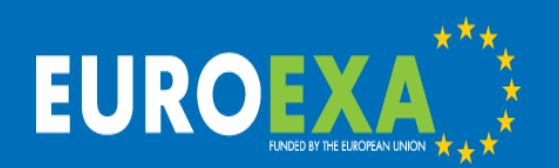

# LFRic profile & call graph

• Baroclinic performance benchmark case

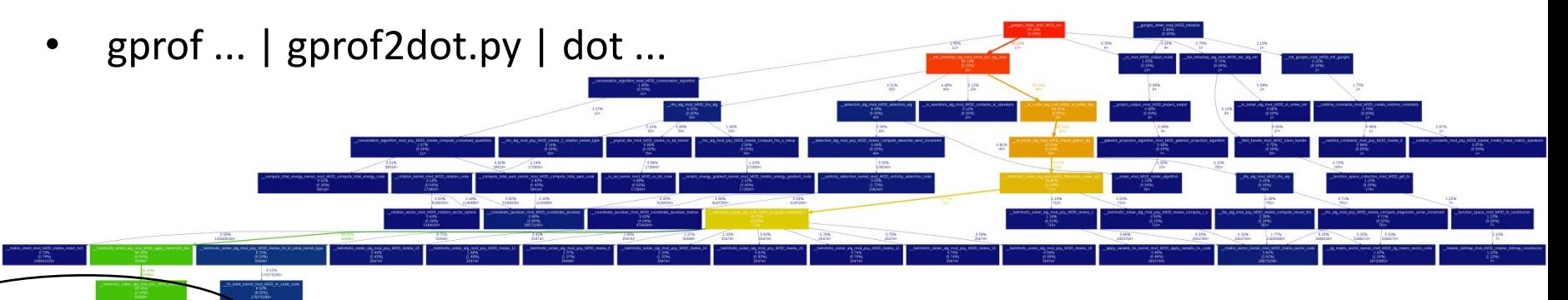

- Two subroutines in the Helmholtz solver use 54% of runtime
- Most is in matrix-vector products within a loop over vertical levels

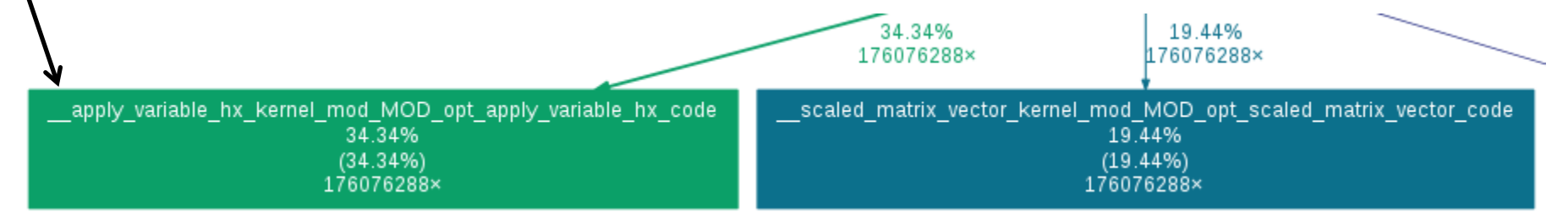

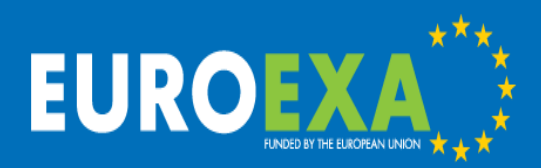

### Zynq UltraScale+ ZCU102 Evaluation Platform

- ARM Cortex A53 quad-core CPU 1.2 GHz
- Dual-core Cortex-R5 real-time processor
- Mali-400 MP2 GPU
- Zynq UltraScale XCZU9EG-2FFVB1156 FPGA

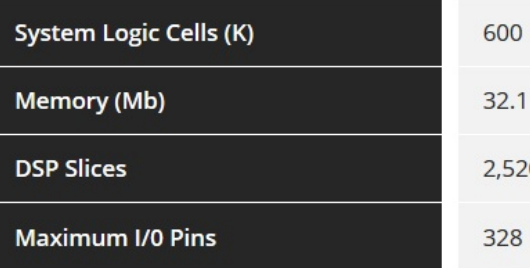

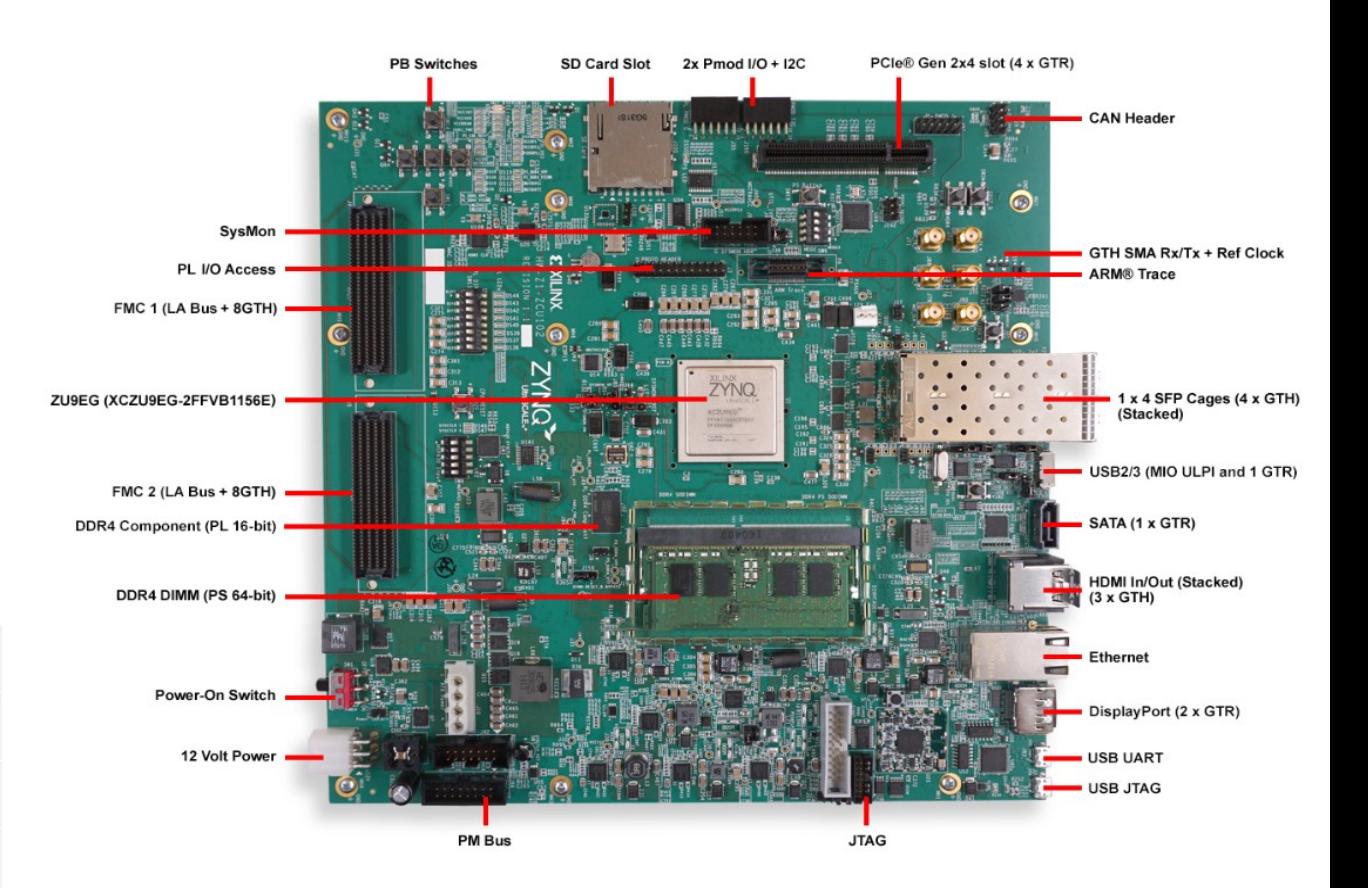

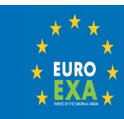

## Zynq UltraScale+ MPSoC EG

PCle Gen4

 $\star$  EURO  $\star$ 

, EXA ,

#### Processing System

**DSP** 

**EUROEXANT** 

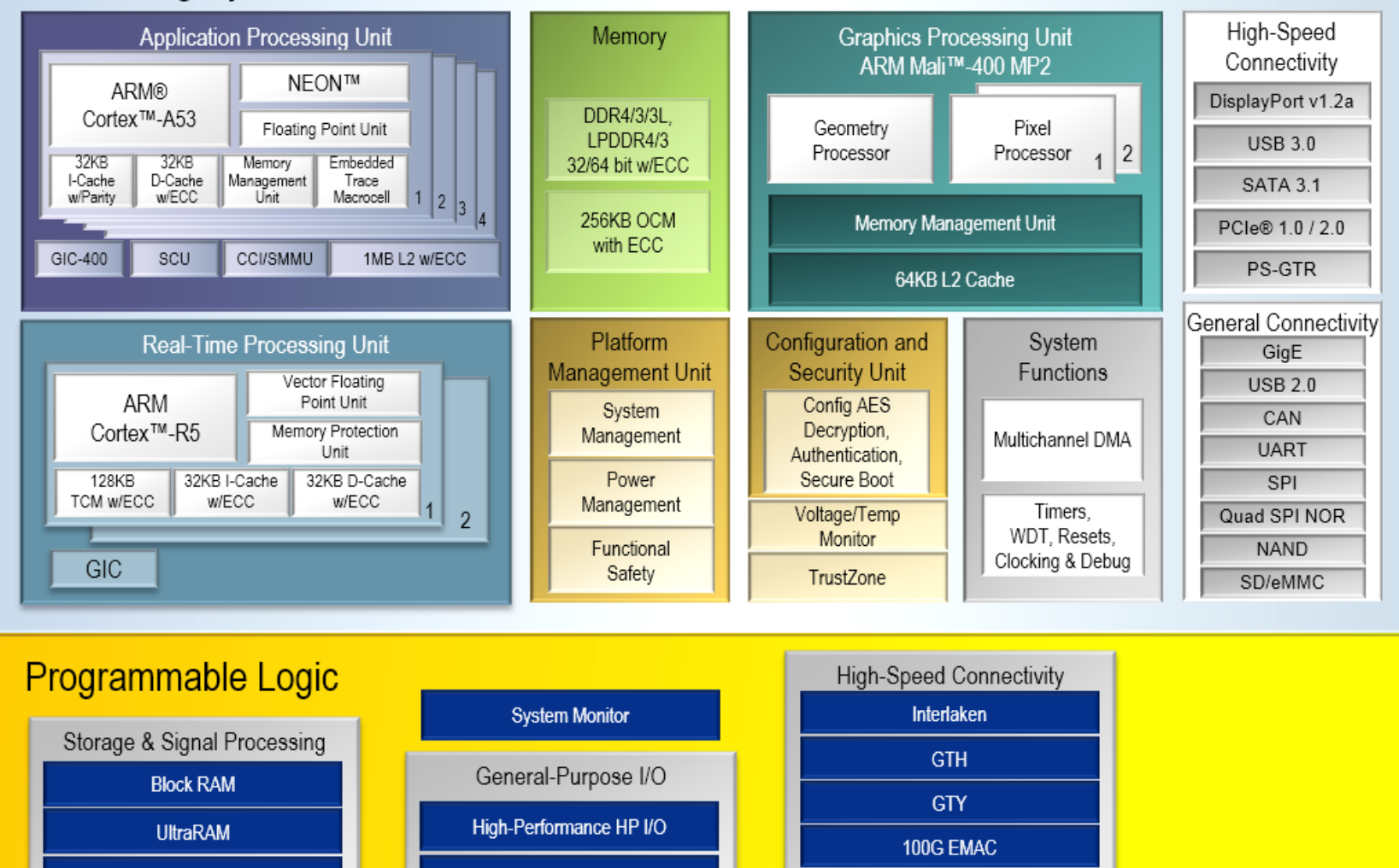

High-Density HD I/O

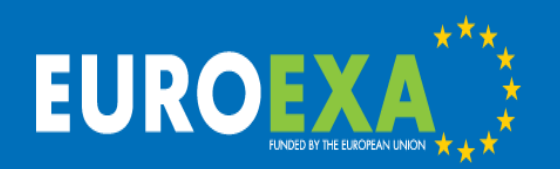

### Approach

- LFRic
	- Full application (Fortran)
	- Compact applications "mini-apps"
	- Kernels e.g. matrix-vector product (C)
- Performance on ARM CPU quad-core A53
- Use Vivado HLS to generate IP blocks for key kernels to run on the UltraScale+ FPGA
- Investigate performance optimizations

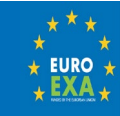

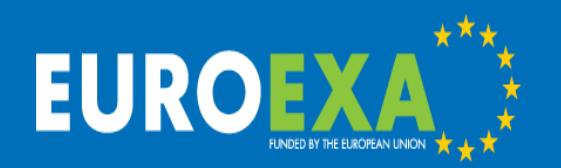

## Range of Programming Models

- 1. C code with Xilinx Vivado HLS and Vivado Design Suite
- 2. OmpSs@FPGA directive-based (BSC)
- 3. MaxJ compiler for Maxeler systems
- 4. OpenCL code with Xilinx SDSoC
- 5. OpenStream (Uni Man)
- Options 2-5 being investigated by other members of the project

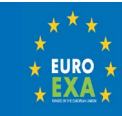

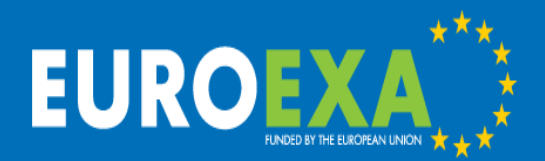

**}**

## Starting code for Vivado HLS

```
#define NDF1 8
#define NDF2 6
#define NK 40
#define MVTYPE double
int matvec_8x6x40_vanilla (MVTYPE matrix[NK][NDF2][NDF1],
              MVTYPE x[NDF2][NK], MVTYPE lhs[NDF1][NK]) {
  int df,j,k;
 for (k=0;k<NK;k++) {
    for (df=0;df<NDF1;df++) {
      lhs[df][k] = 0.0;
      for (j=0;j<NDF2;j++) {
        \ln s[df][k] = \ln s[df][k]+ x[j][k]*matrix[k][j][df];
      }
    }
  }
 return 0;
                                                            Notes:
                                                              • Data sizes hard-wired for 
                                                               HI<sub>S</sub>
                                                            • Vertical loop k is outer
                                                              • Vectors x and lhs are 
                                                               sequential in k (k-last in C)
                                                               Matrix is not (k-first)
                                                              • Read-then-write 
                                                               dependence on lhs
                                                               Flops = 2*NK*NDF1*NDF2= 3840 
                                                               Mem refs = 2*flops = 7680doubles
```
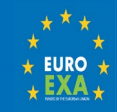

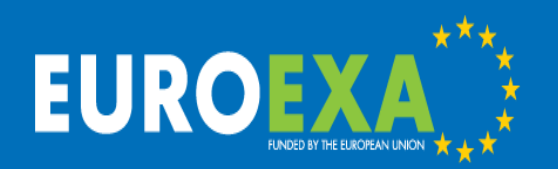

## Optimizations in Vivado HLS

- Make k the inner loop (loop length 40, independent, sequential access)
- Transpose matrix to k-last to ensure sequential memory access
- HLS pragma to unroll inner loops on k (no benefit from hand unrolling)
- HLS pragma to pipeline outer loop on df
- HLS pragma for input and output arguments including
	- num read outstanding=8
	- max read burst length=64
- Access input and output arguments by memcpy to local arrays to ensure streaming of loads/stores to/from BRAM (see later)

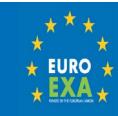

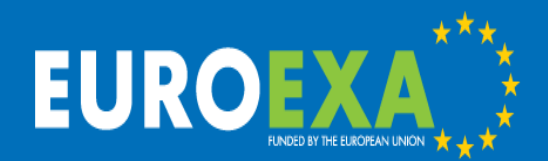

## Optimized code in Vivado HLS

```
#pragma HLS INTERFACE m_axi depth=128 
  port=matrix offset=slave bundle=bram /
        num_read_outstanding=8 /
        num_write_outstanding=8 /
        max_read_burst_length=64 /
        max_write_burst_length=64
< pragmas for m_axi interfaces for x, lhs 
  and s_axilite interface for return>
  int df,j,k;
 MVTYPE ml[NDF2][NK], xl[NDF2][NK], 
  ll[NDF1][NK];
 memcpy (xl, x, NDF2*NK*sizeof(MVTYPE));
  for (df=0;df<NDF1;df++) {
#pragma HLS PIPELINE
```

```
for (k=0;k<NK;k++) {
#pragma HLS UNROLL
      ll[df][k] = 0.0;
    }
    memcpy (ml, matrix+df*NDF2*NK, /
      NDF2*NK*sizeof(MVTYPE));
    for (j=0;j<NDF2;j++) {
      for (k=0;k<NK;k++) {
#pragma HLS UNROLL
           ll[df][k] = ll[df][k]+ 
  xl[j][k]*ml[j][k];
      }
    }
  }
  memcpy (lhs, ll, NDF1*NK*sizeof(MVTYPE));
```
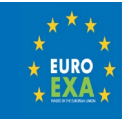

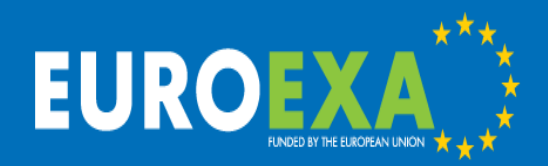

#### Vivado HLS Performance Estimate

#### **Performance Estimates**

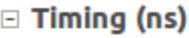

#### **□ Summary**

Clock Target Estimated Uncertainty ap clk 2.00 2.89  $0.25$ 

□ Latency (clock cycles)

#### $\boxdot$  Summary

Latency Interval min max min max Type 2334 2334 2334 2334 none

#### Performance Estimate:

- Target 2ns clock: design validated at 2.89ns = 346 MHz
- 2334 cycles for  $3840$  flops =  $1.65$ flops/cycle
- Overlapped dmul with dadd
- Starting code was 69841 cycles

Utilization Estimate:

- Try to maximize performance while minimizing utilization
- Shows percentage of chip 'realestate being utilized

#### **Utilization Estimates**

 $\equiv$  Summary

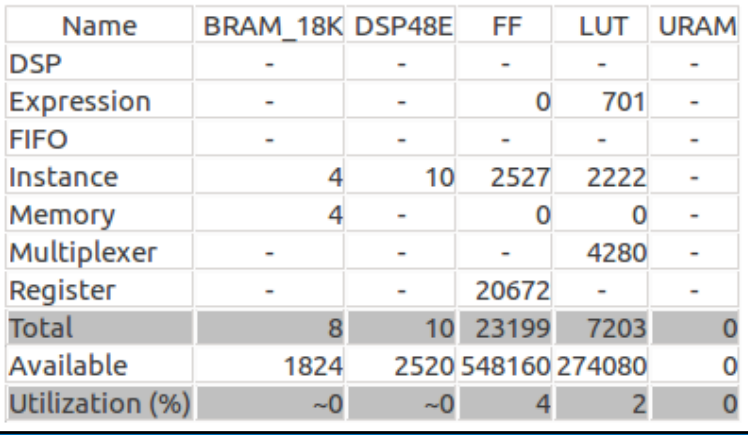

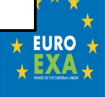

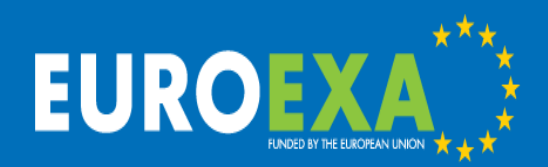

#### Vivado HLS Performance Timeline

Current Module : matvec\_8x6x40\_v6

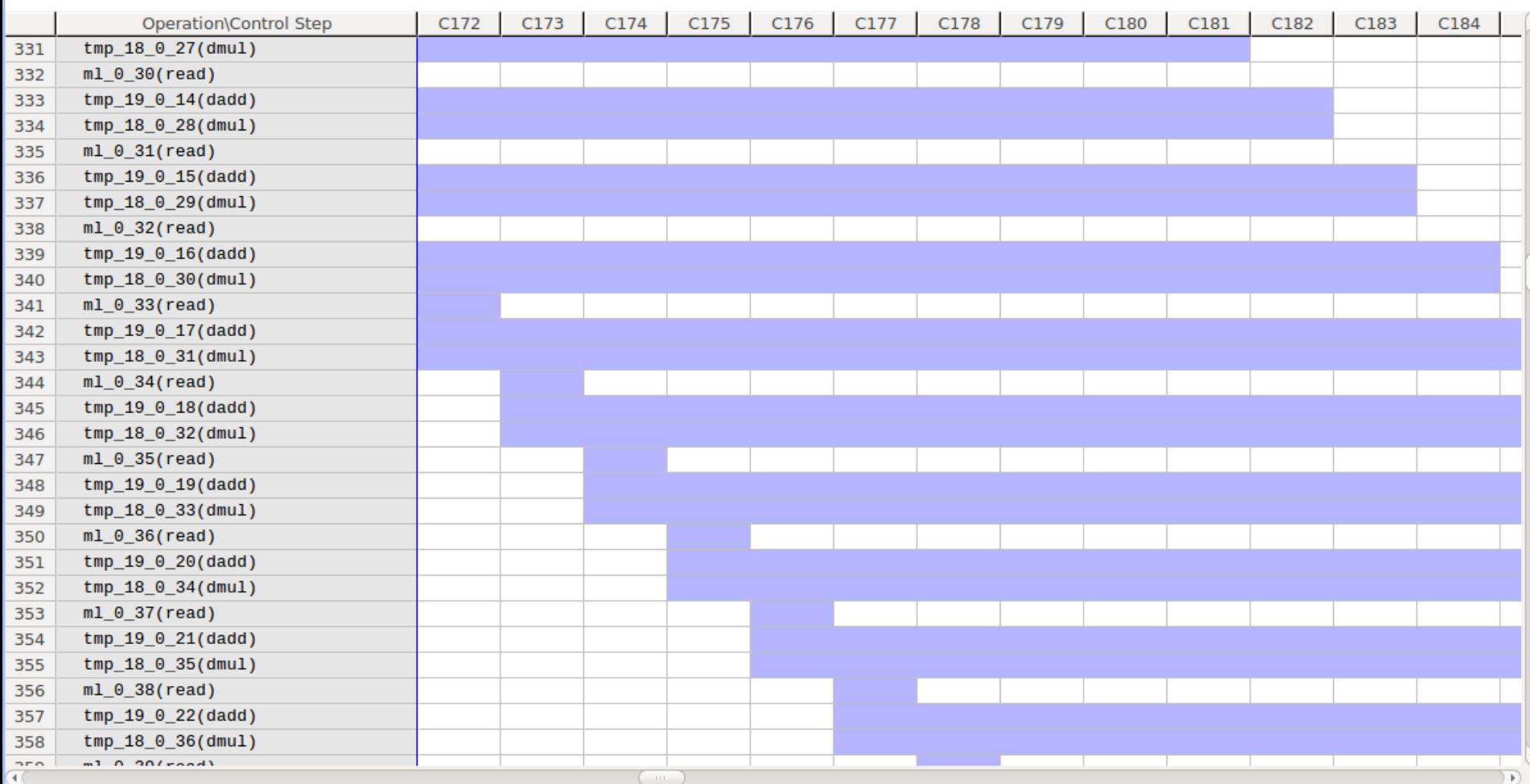

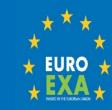

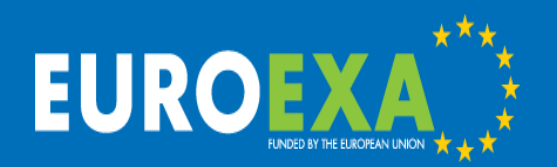

# EUROEXA & Vivado Design Studio

- Design built from the following IP blocks:
	- 12x matrix-vector multiply IP blocks from HLS
	- 12x Block Memory Generators for BRAM memory
	- 12x AXI BRAM Controller
	- 14x AXI Crossbar blocks for switching
	- 1x AXI Interconnect blocks for switching
	- 1x AXI Protocol Converter
	- 1x ZynQ PS block for interface with ARM
	- 1x Clocking Wizard to multiply system clock
	- 1x Processor System Reset
- Connect blocks manually or with automated assistance
- Address mapping manually or automated using TCL scripts
	- Address editor determines size of BRAM blocks (12x 256kB)
- Vivado SDK reveals "register" assignment for HLS blocks

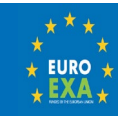

#### **EUROEXA** FUNDED BY THE EUROPEAN UNION

#### Design with 12 Matrix-Vector Blocks

Diagram

#### $B C \left| T \right|$  $Q | Q | X | X | Q | Q$  $\frac{w}{\sqrt{n}}$  $\Rightarrow$ ÷.  $\Box_{\mathcal{R}}$  .  $\mathcal{L}$

↑ Designer Assistance available. Run Block Automation

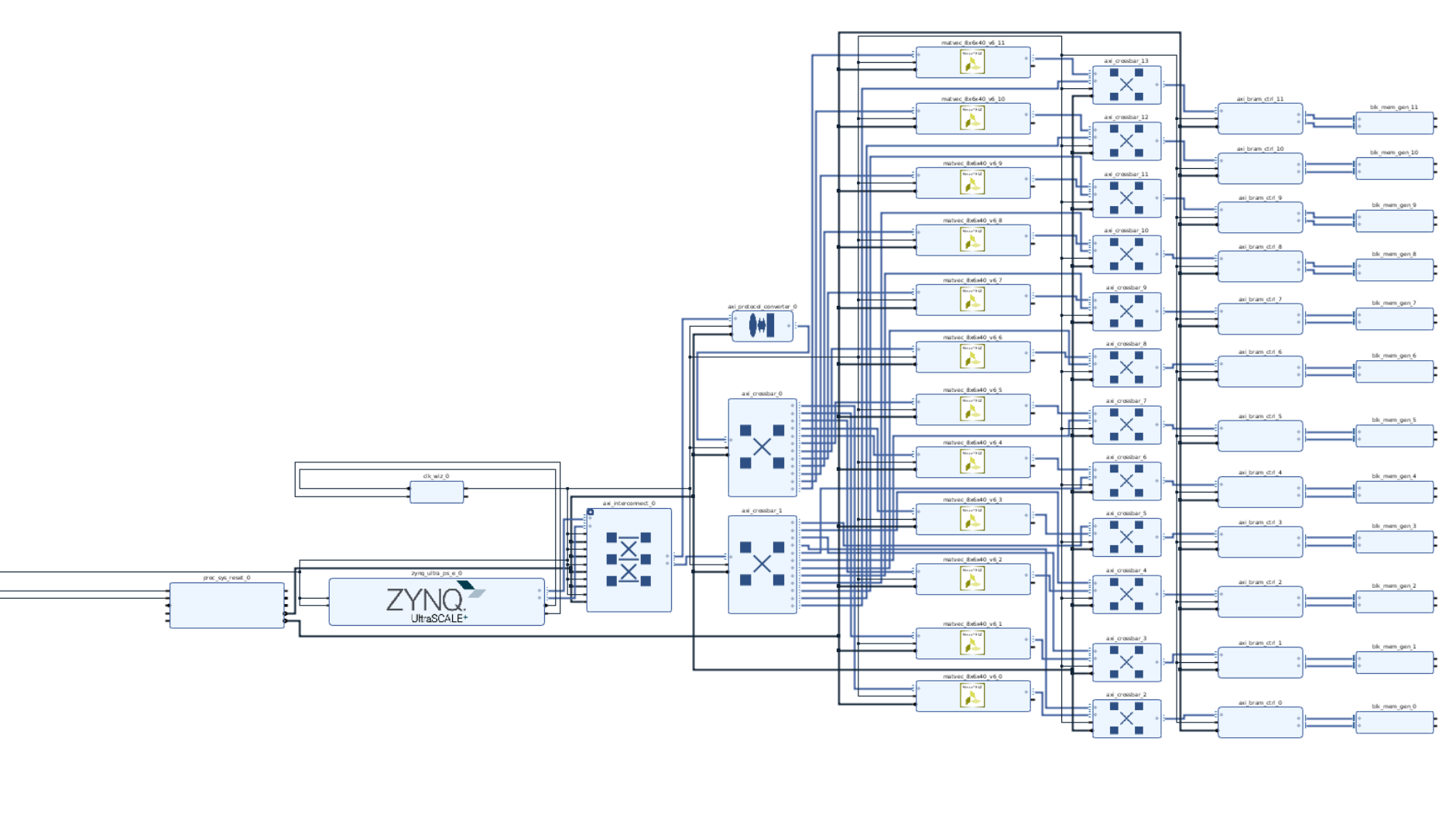

 $?$   $\Box$   $\Box$   $\times$ 

ó

## Vivado DS Address Editor

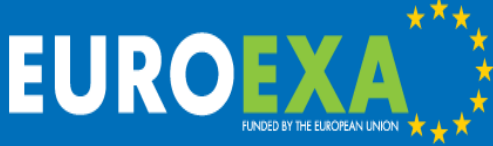

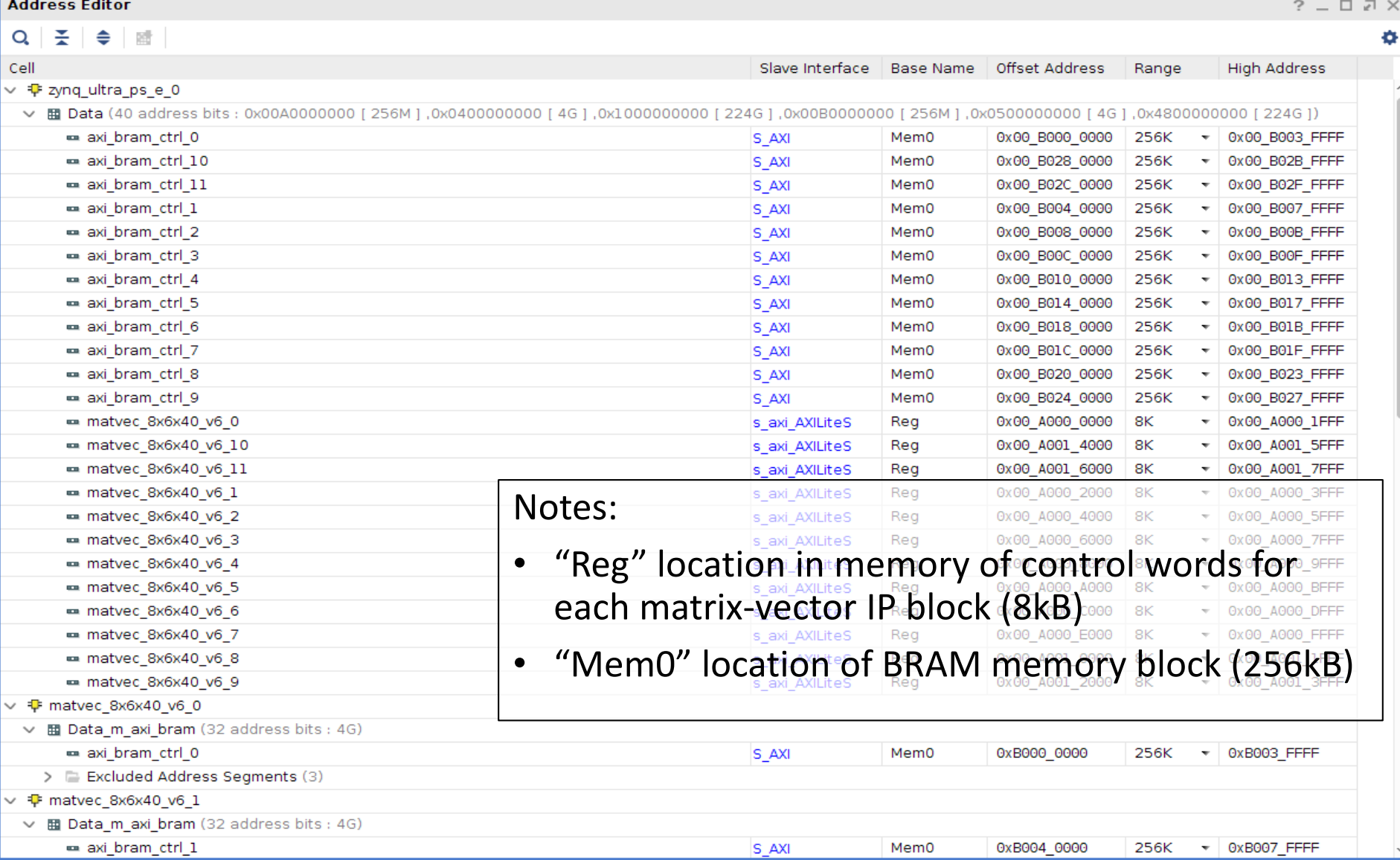

# EUROEXA (ARCANA) Vivado SDK Registers

#### **C** Registers for matvec 8x6x40 v5 0

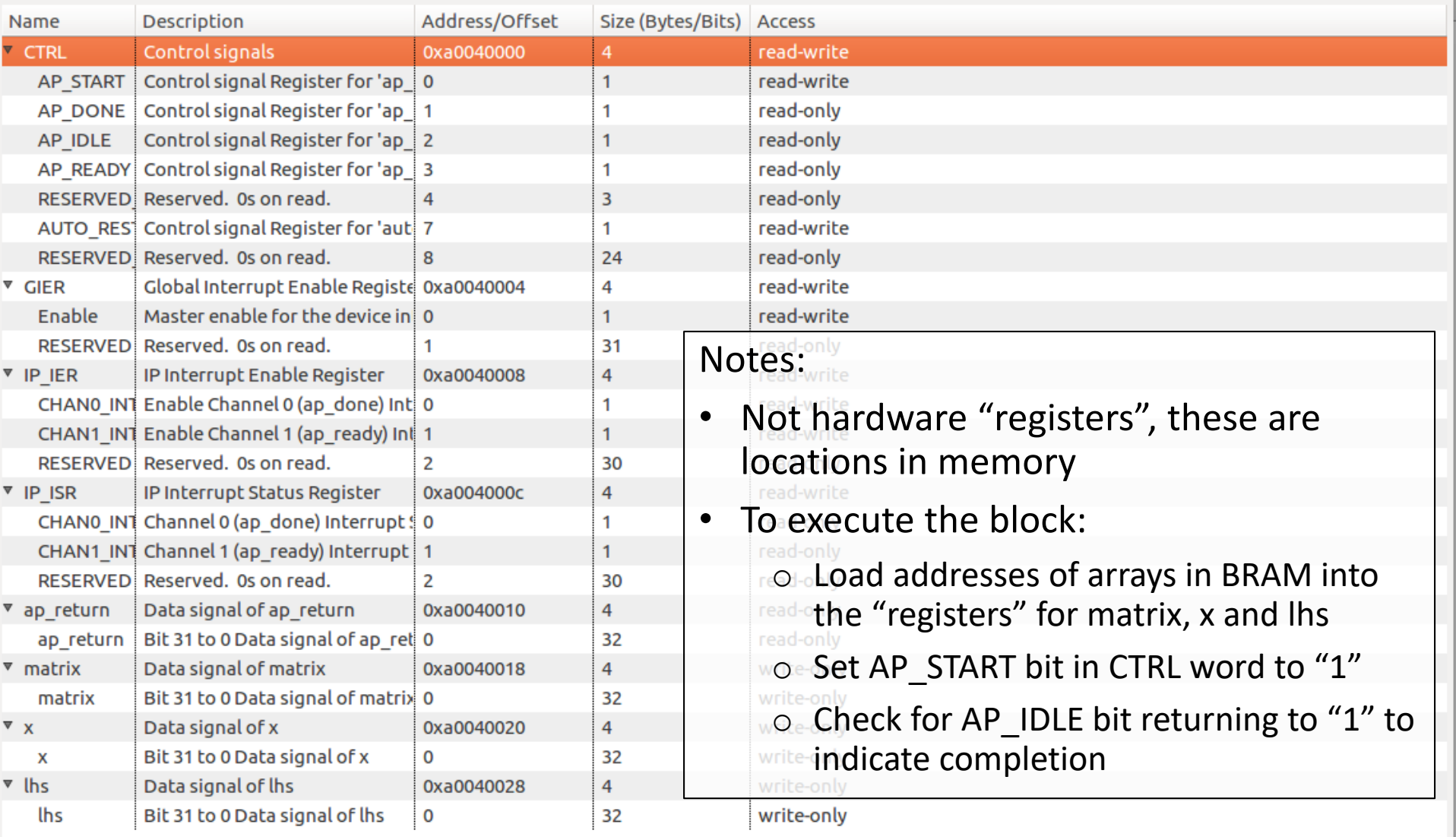

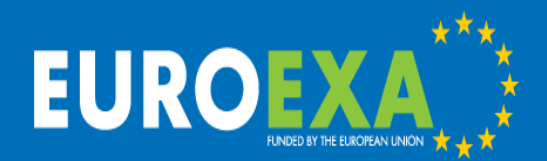

#### Optimized Data Streaming - Before

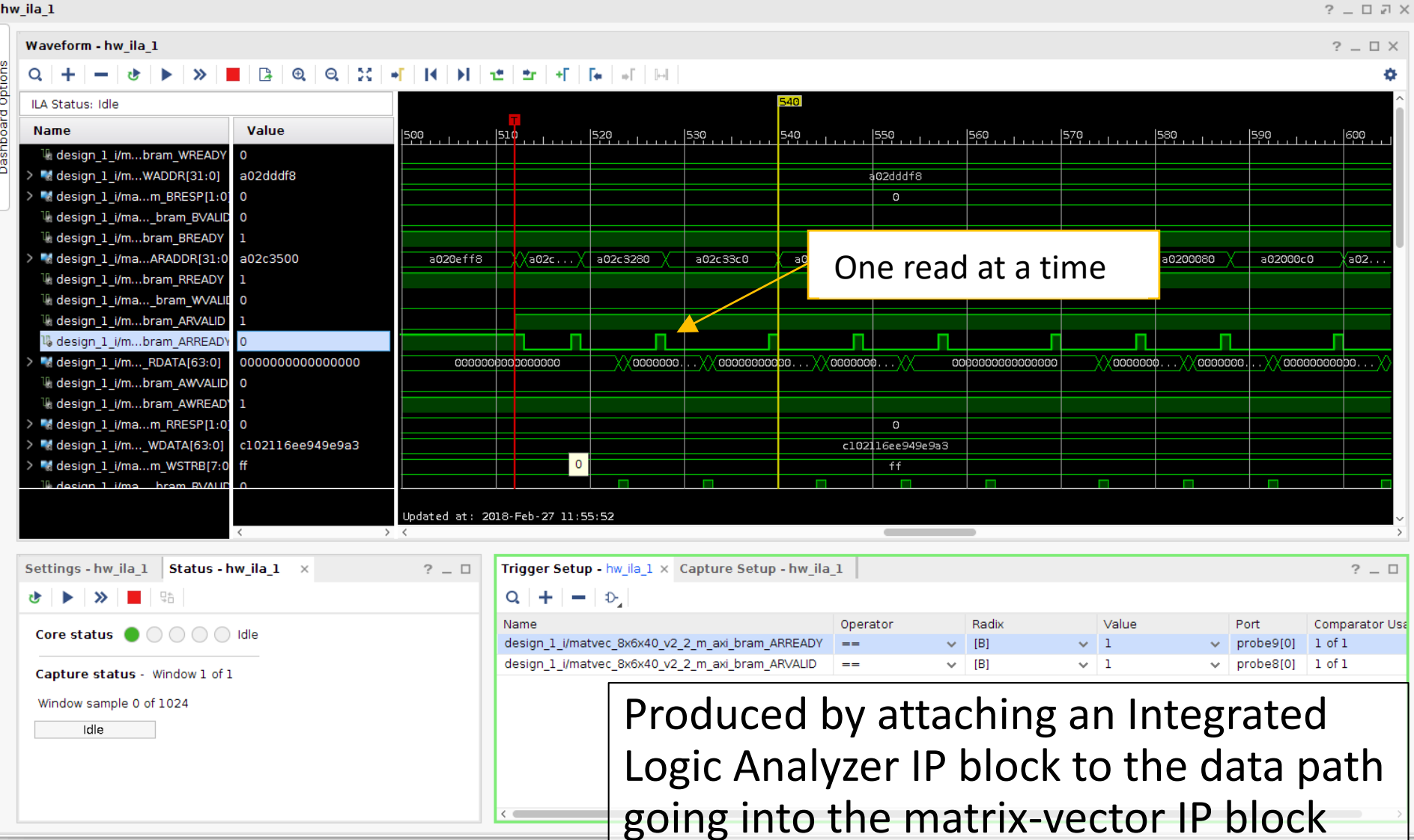

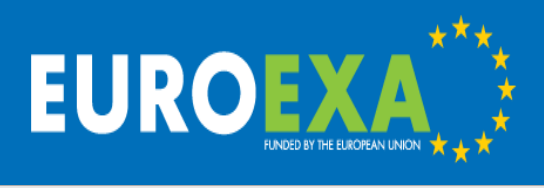

### Optimized Data Streaming - After

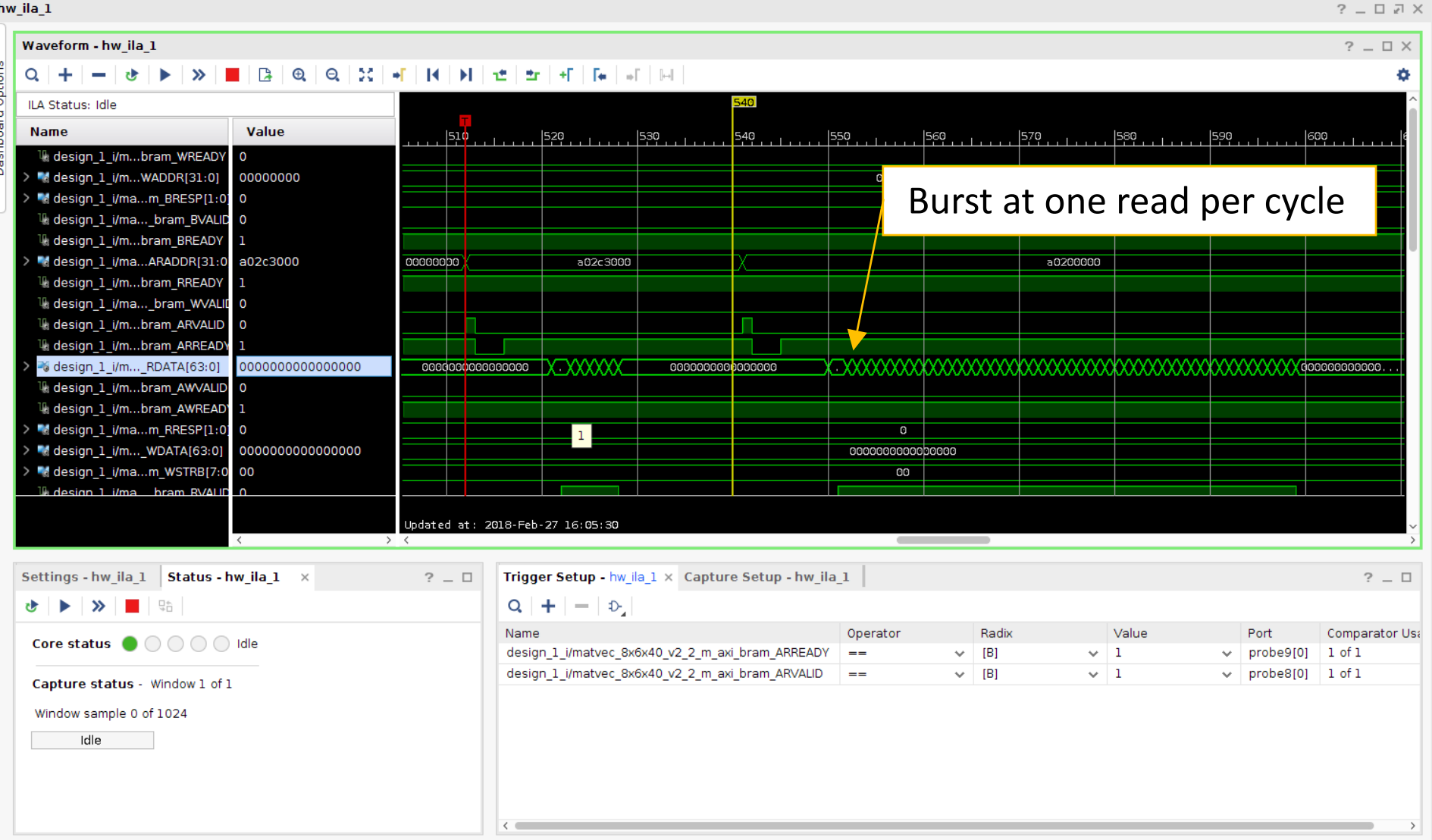

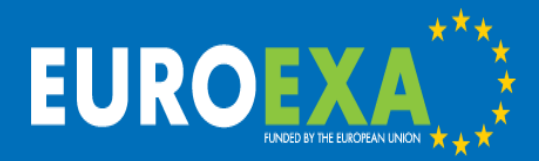

#### Vivado DS Resource Utilization

#### **Utilization**  $2 - 17x$ 퐂  $\alpha$ ♦ ۰ **Summary** Hierarchy Summary Available Resource Utilization **Utilization %**  $\vee$  CLB Logic 172995 274080 63.12 LUT  $F7$  Muxes  $(<1%)$ 144000 0.79 **LUTRAM** 1141  $\vee$  CLB LUTs (63%) 52.76 **FF** 289214 548160 LUT as Logic ( **BRAM** 816 912 89.47  $\vee$  LUT as Memor **DSP** 168 2520 6.67 LUT as Shif **IO** 3 328  $0.91$ **TUT as Dist BUFG**  $\overline{a}$ 404  $0.50$ F8 Muxes  $(<1%)$  $\mathbf{1}$ **MMCM** 4 25.00 CARRY8 (4%)  $\vee$  CLB Registers (53) Register as Fli LUT 63% ∨ CLB Logic Distribution  $LUTRAM  $\frac{1}{1}$  1%$  $\vee$  LUT as Logic (63% **FF** 53% using 05 and **BRAM** 89% using 05 outp DSP  $17%$ using 06 outp  $\vee$  LUT as Memory (1)  $10 - 1%$  $BUFG + 1%$  $\vee$  LUT as Shift Re Notes: using 06 o MMCM 25% using 05 a  $25$ 50 75 0 • Using most of the BRAM memory v LUT as Distribu Utilization (%) using 05 a • Using only 7% of DSPs  $\vee$  LUT Flip Flop Pairs LUT-FF pairs w LUT-FF pairs w • Using around half the other logic fully used LUT- $(1 \cdot \cdot + \cdot + \cdot)$

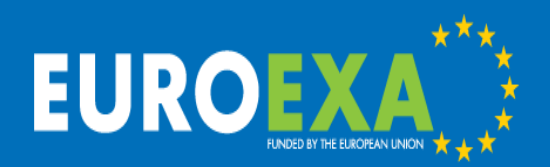

# EUROEXA ARM driver code

- Setup a two devices /dev/uio0 and /dev/uio1 two ports on the ZynQ block
- Use mmap to map the FPGA memory into user space
- Assign pointers for each data array to location in user space
- Control loop to divide up the work into 12 "chunks" which will fit into the FPGA BRAM memory (maximum  $12 \times 256kB = 3MB$ ) (13 columns in this LFRic model)
- For each chunk:
	- Assign work to one of the matrix-vector blocks
	- Copy input data into BRAM
	- Set the control word "registers" for the block
	- Start the block by setting AP START
	- Wait for block to finish by watching AP IDLE (opportunity for overlap)
	- Copy output data from BRAM
- In practice we fill 3MB BRAM, then run all 12 matrix-vector blocks, then copy output data back and repeat
- Check correctness and time the code

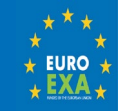

# Results for 12 blocks

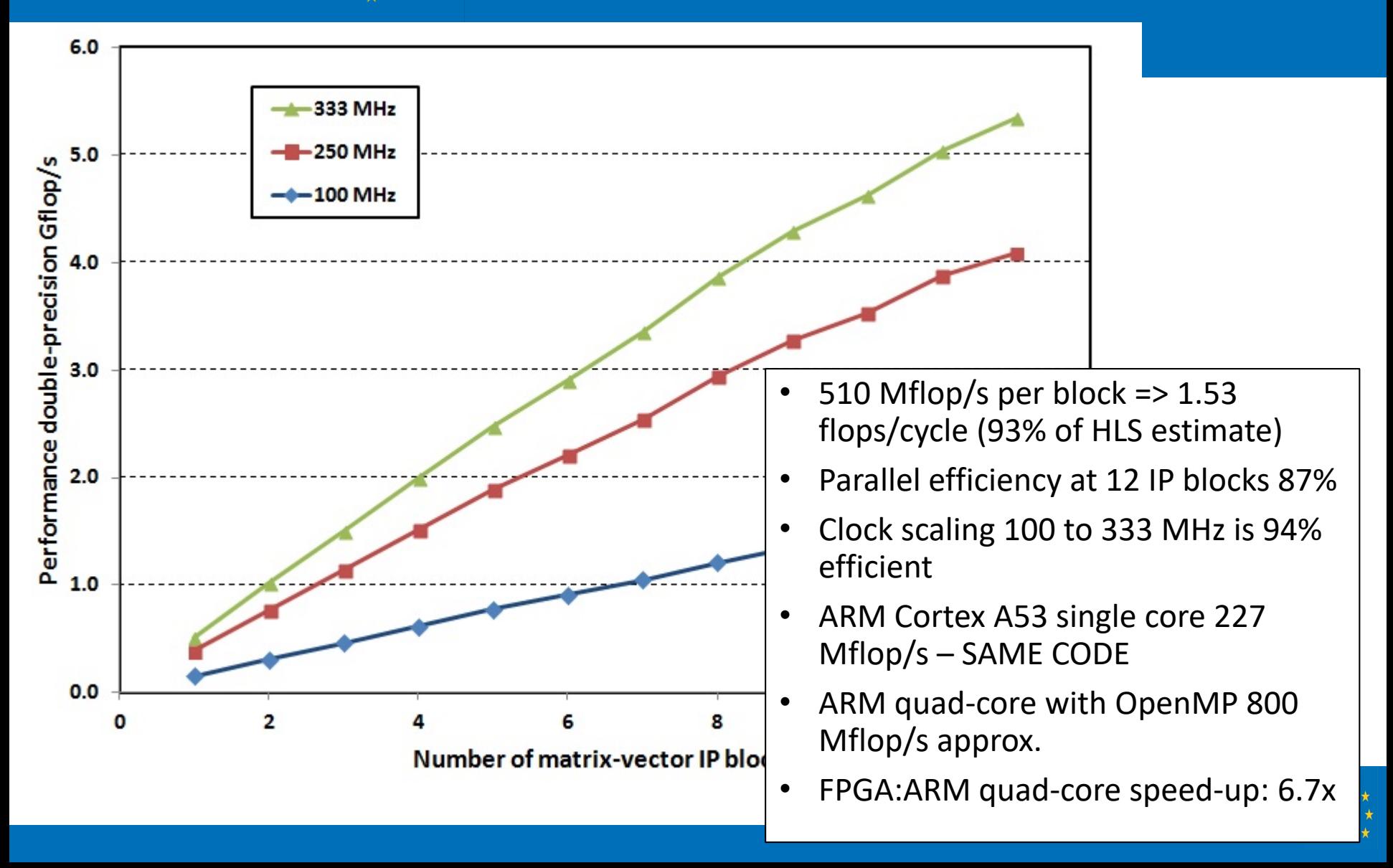

**EUROEX** 

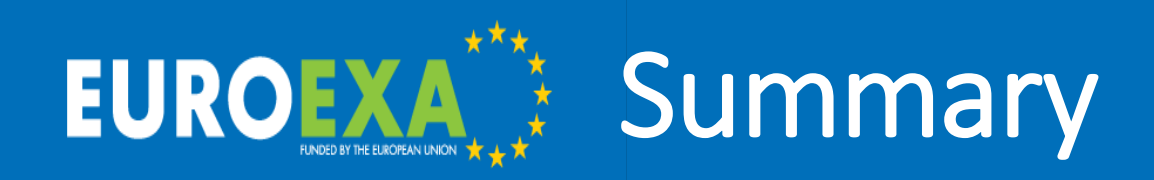

#### We have

• Used Vivado HLS to develop a matrix-vector kernel which runs on the UltraScale+ FPGA at 5.3 double precision Gflop/s

Issues

- Timing constraints in the Vivado design prevent larger numbers of blocks and higher clock speeds
- Therefore cannot exploit all the FPGA logic for this algorithm

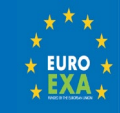

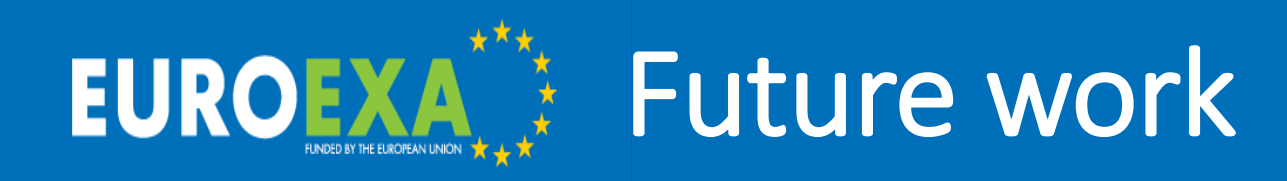

- Generate an IP block and driver for the LFRic code: apply\_variable\_hx\_kernel\_code (HLS done; 1.75 flops/cycle)
- Exploit MPI within LFRic to run across multiple nodes and multiple FPGAs (done trivially with the matrix-vector kernel)
- How many other kernels can we port to the FPGAs?
- Can we link kernels to avoid data transfer?
- When do we need to reconfigure? At what cost?
- Future hardware: now ZU9, VU9 (early 2019) and HBM

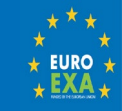

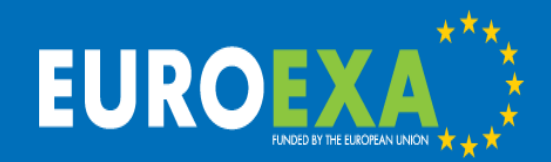

# Many thanks Please connect at @euroexa or euroexa.eu

Mike Ashworth, Graham Riley, Andrew Attwood and John Mawer Advanced Processor Technologies Group School of Computer Science, University of Manchester, United Kingdom mike.ashworth.compsci@manchester.ac.uk

> © 2018 EuroEXA and Consortia Member Rights Holders Project ID: 754337

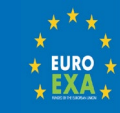